## Mild:

Shade and use >, <, or = to compare the fractions.

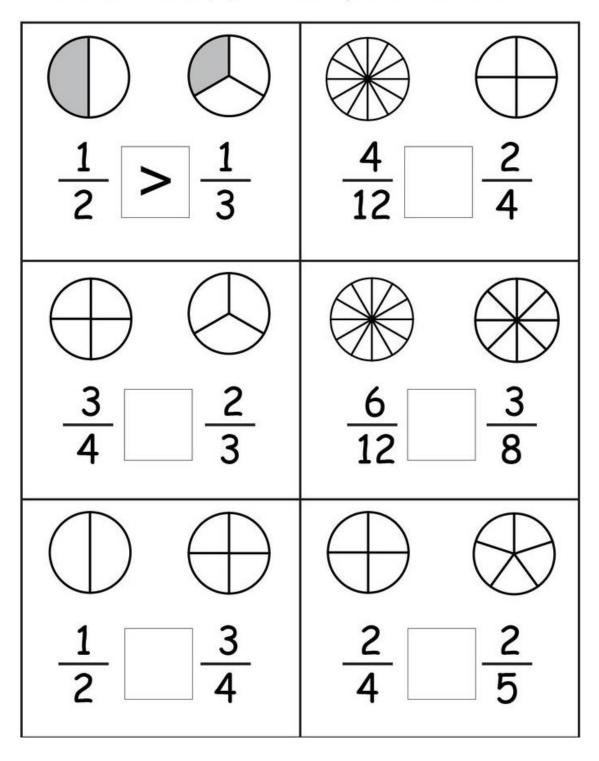

## **Spicy** – write > , < , or = to compare them

1.  $\frac{3}{4}$  and  $\frac{7}{8}$ 

2.  $\frac{7}{10}$  and  $\frac{4}{5}$  3.  $\frac{5}{8}$  and  $\frac{3}{4}$ 

4.  $\frac{2}{3}$  and  $\frac{5}{6}$ 

5. 1/3 and 2/9

6. 3/<sub>4</sub> and <sup>7</sup>/<sub>12</sub>

7. 7/<sub>9</sub> and 2/<sub>3</sub>

8. 5/<sub>12</sub> and 1/<sub>3</sub>

9. 2/<sub>7</sub> and 5/<sub>14</sub>

## Hot – write > , < , or = to compare them

1.  $\frac{2}{7}$  and  $\frac{5}{14}$ 

2.  $\frac{2}{3}$  and  $\frac{7}{9}$ 

3.  $\frac{3}{4}$  and  $\frac{7}{8}$ 

4.  $\frac{7}{10}$  and  $\frac{17}{20}$  5.  $\frac{6}{7}$  and  $\frac{9}{14}$ 

6. 7/8 and 13/16

7. <sup>2</sup>/<sub>3</sub>, <sup>1</sup>/<sub>2</sub>, <sup>5</sup>/<sub>6</sub>

8. <sup>3</sup>/<sub>4</sub>, <sup>1</sup>/<sub>2</sub>, <sup>7</sup>/<sub>8</sub>

9. 2/3, 5/6, 3/4

10. 1/2, 7/10, 3/5 11. 2/3, 4/5, 8/15 12. 2/5, 3/10, 7/20